Win=Windows 端末 Mac=Mac 端末 Lin=Linux 端末

iOS=iPhone / iPad / iPod touch Ent=Enterprise Edition Pro=Professional Edition SEA=SKYSEA Client View 医療機関向けオプション

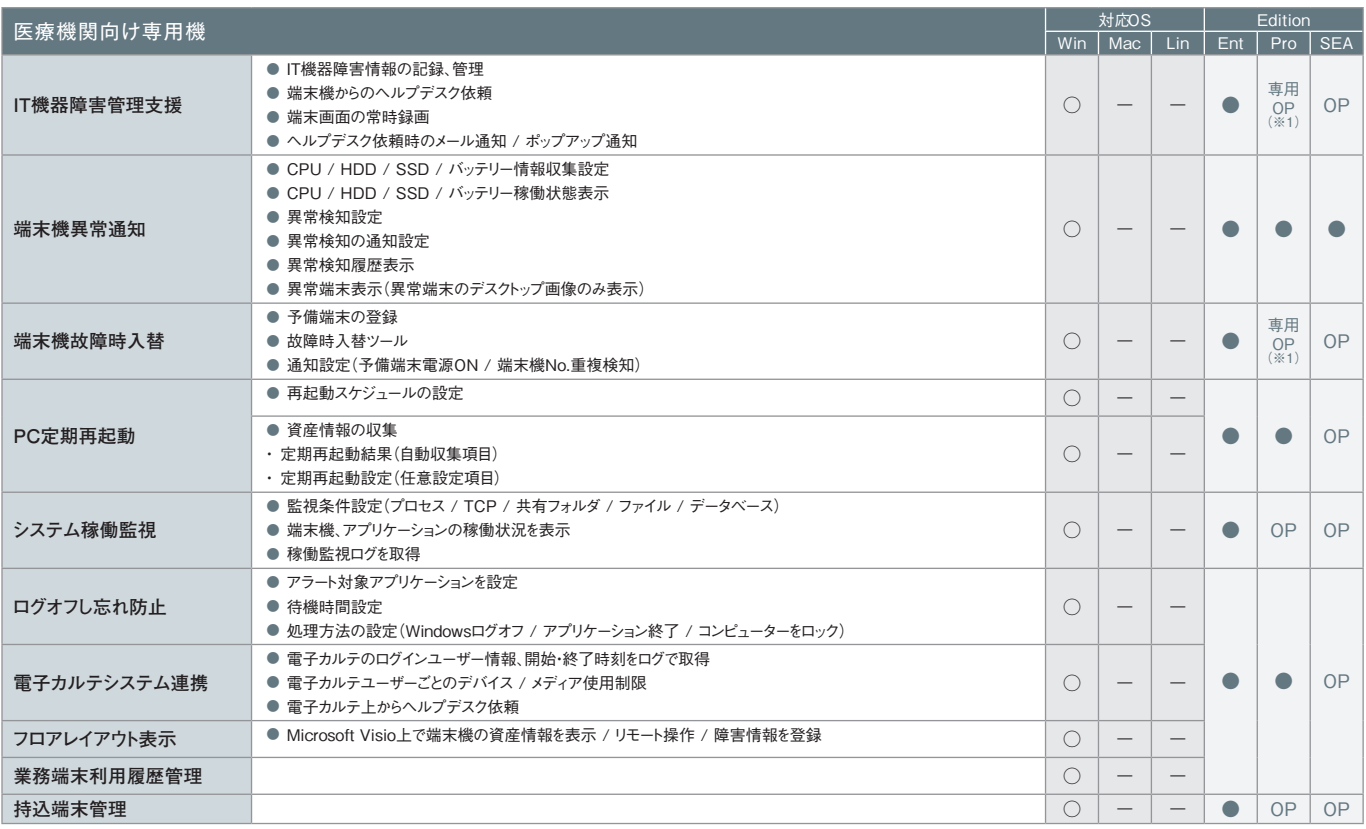

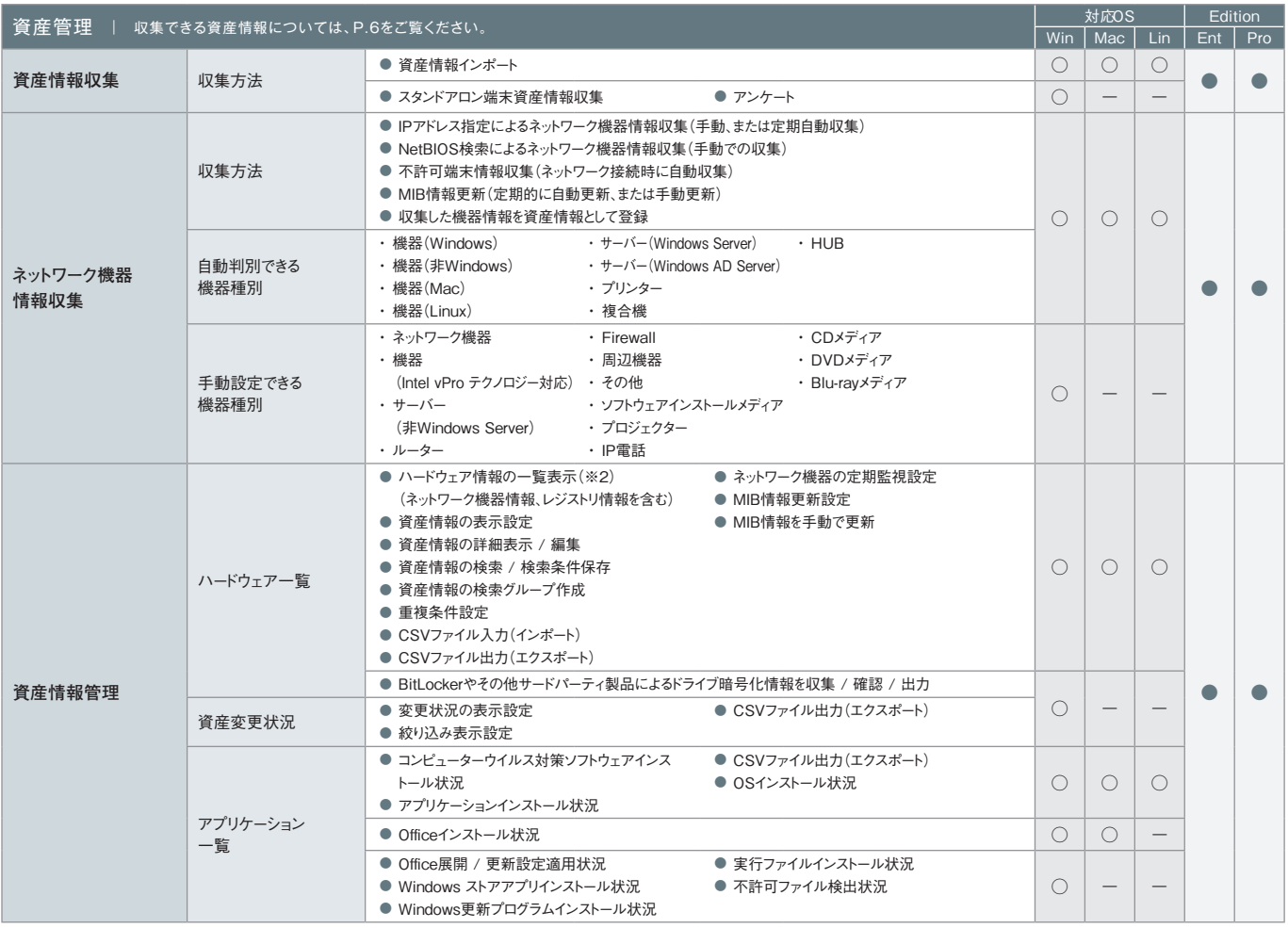

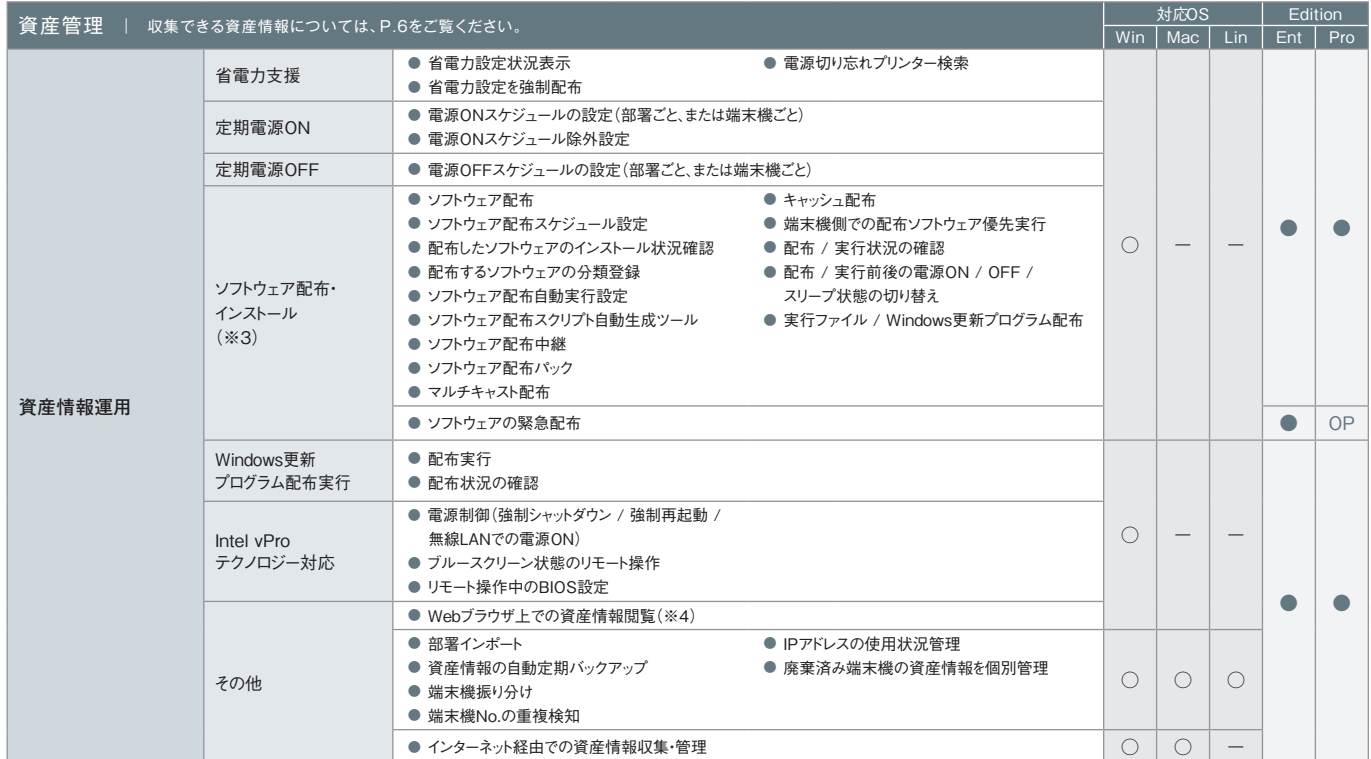

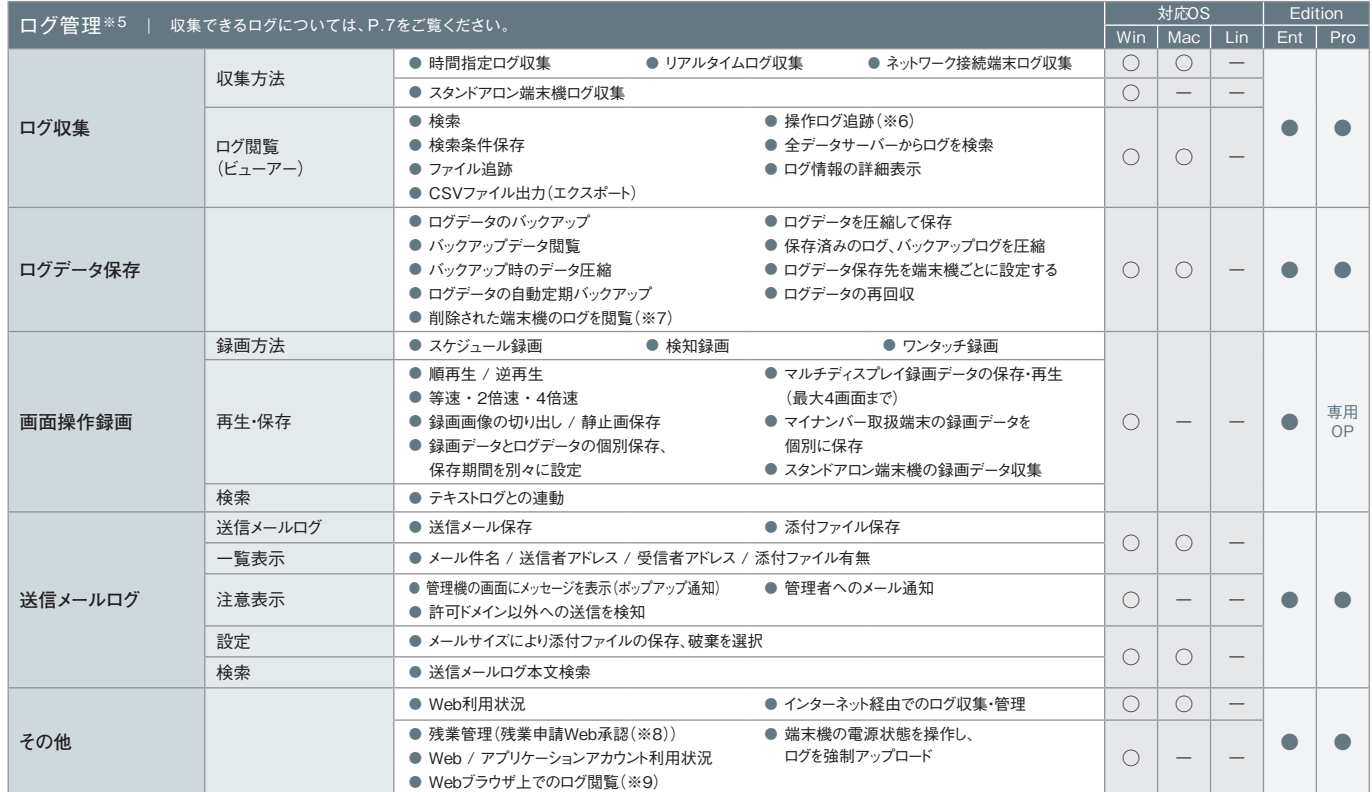

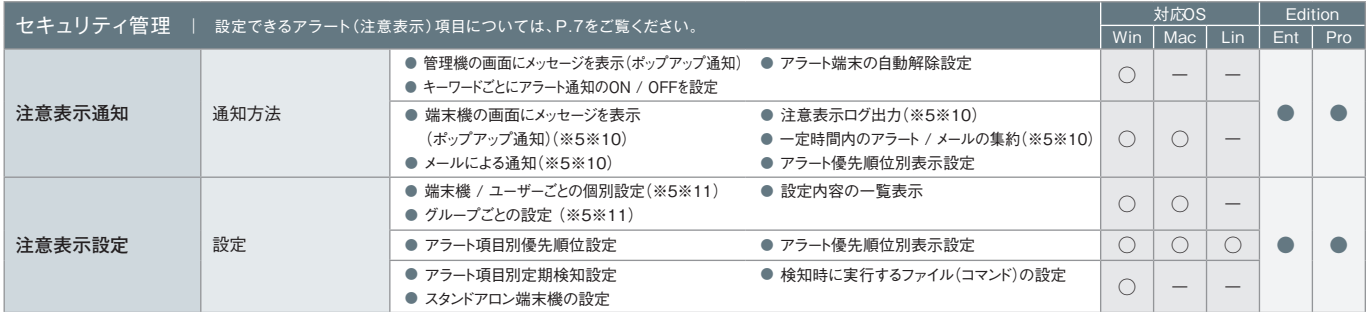

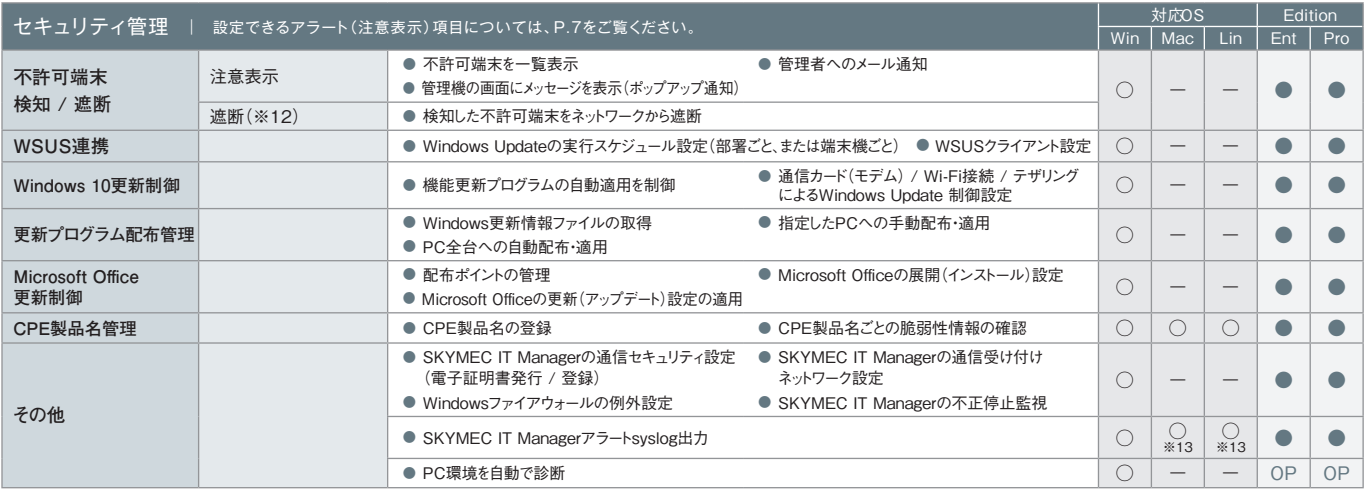

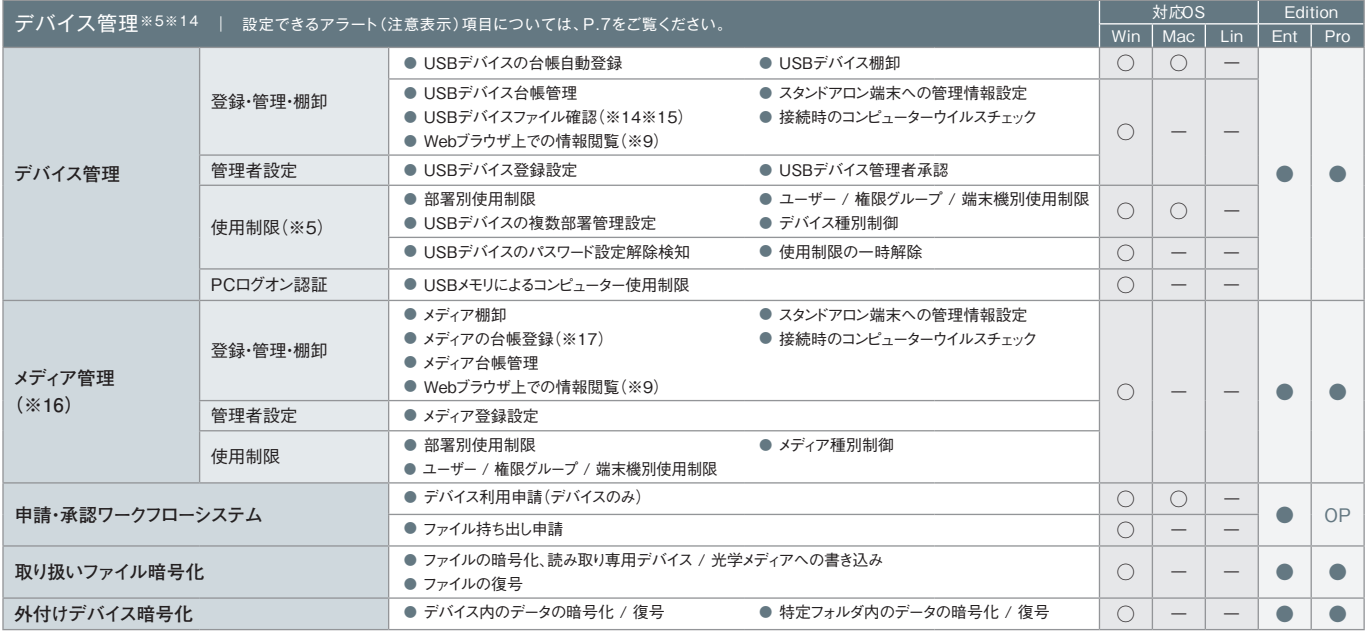

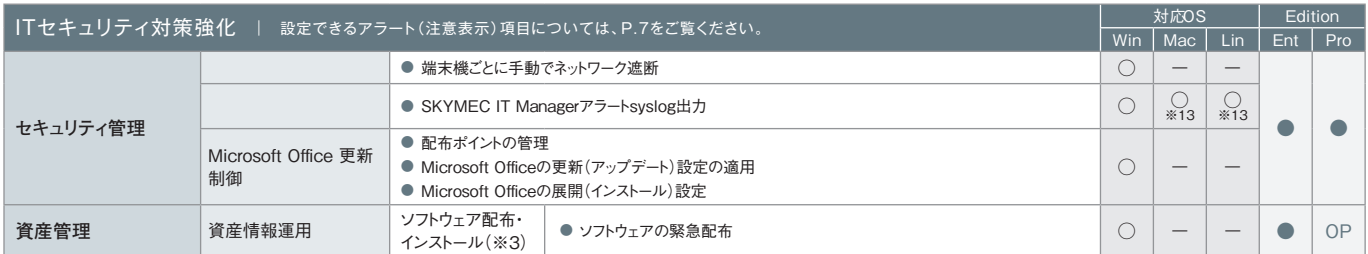

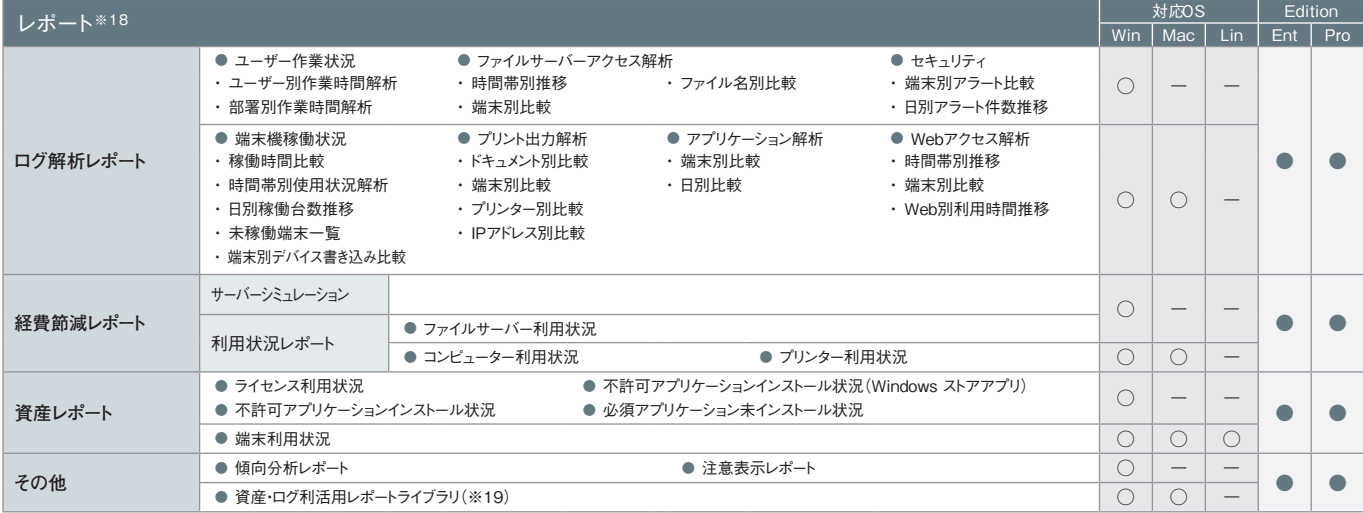

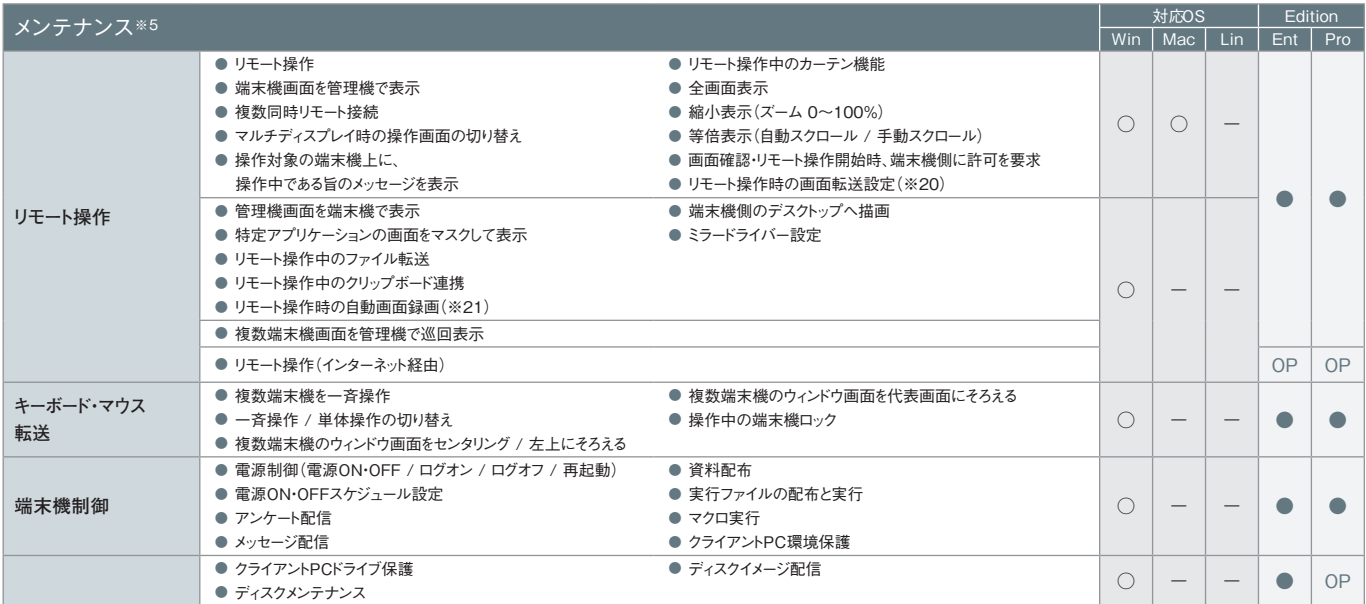

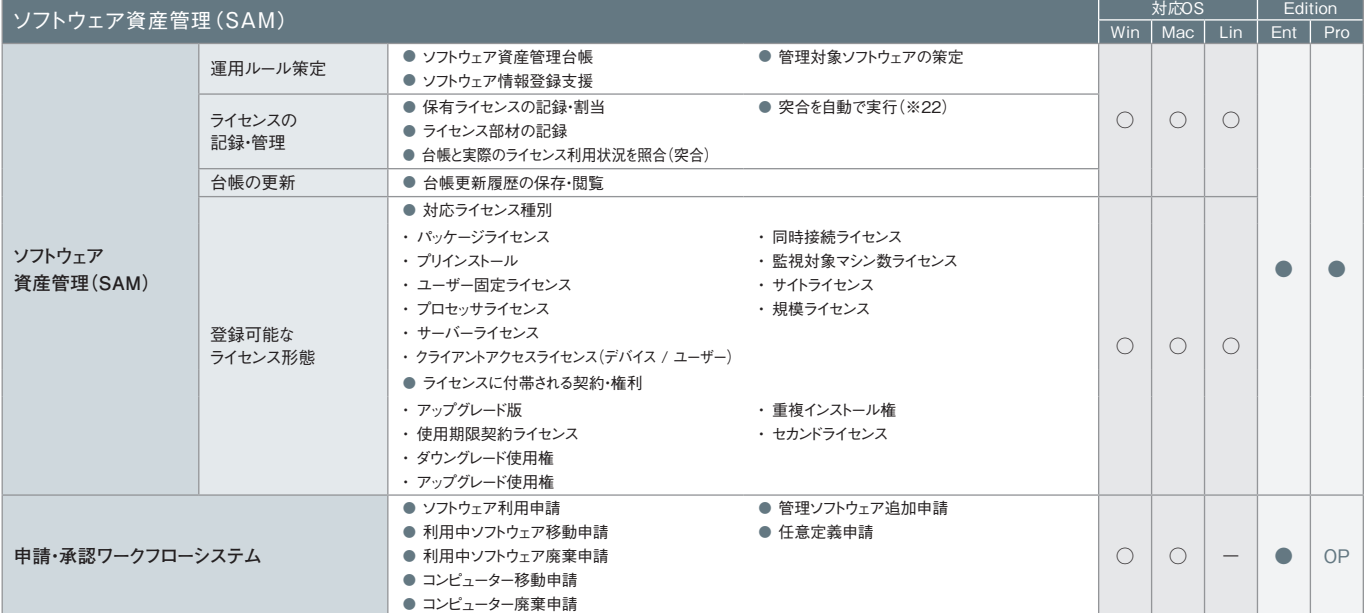

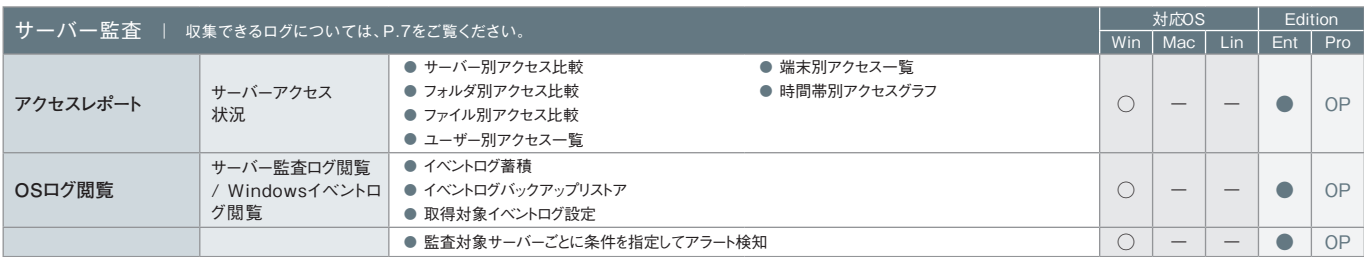

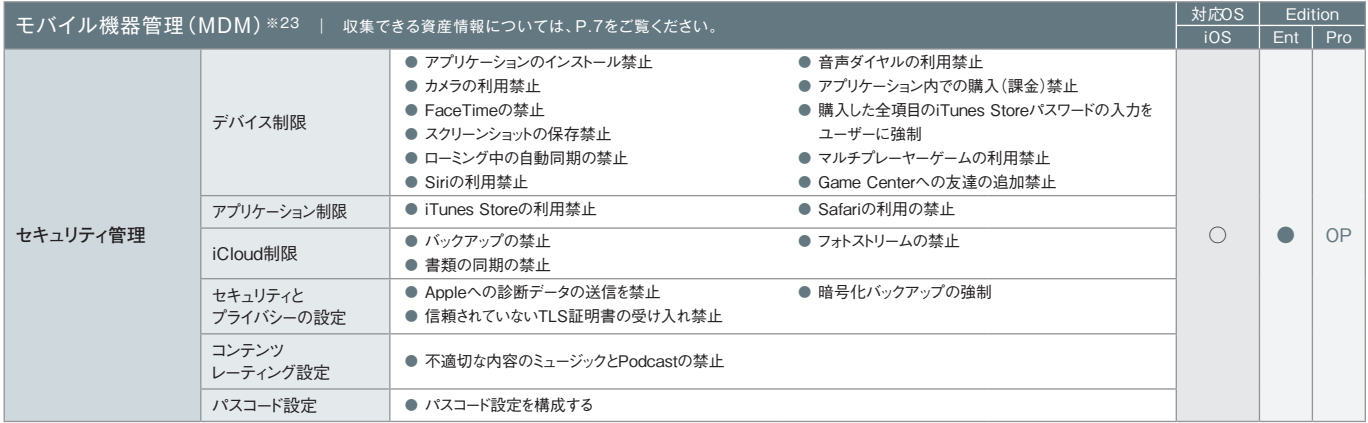

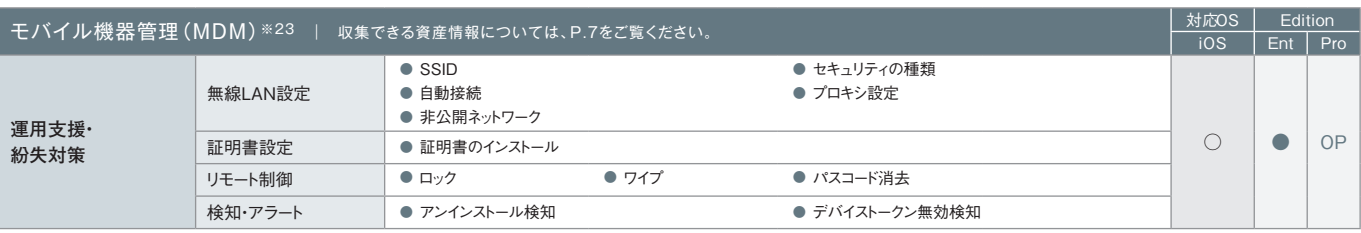

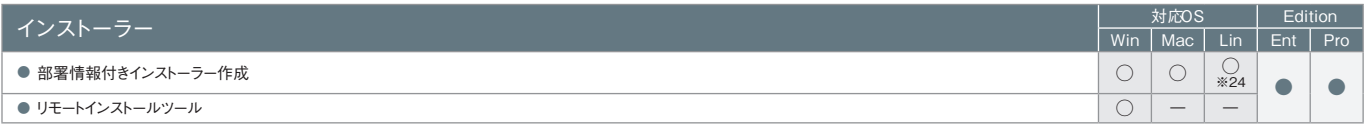

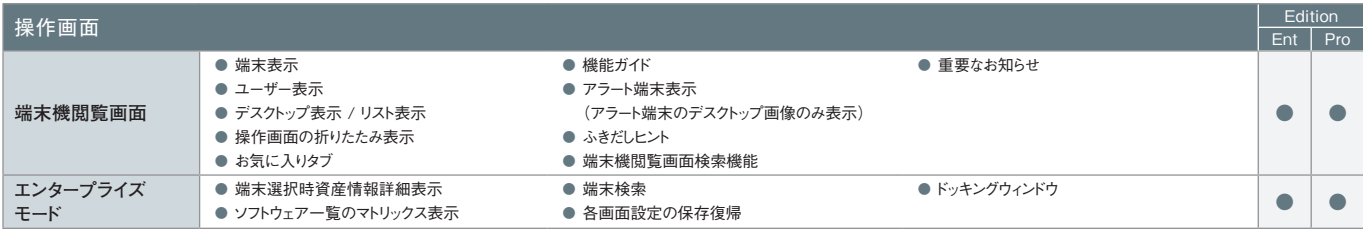

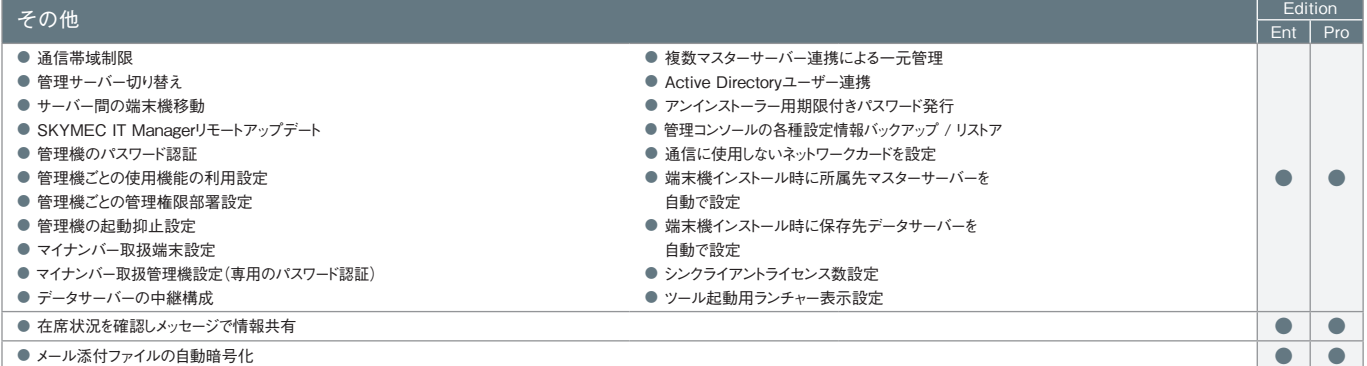

※1 SKYMEC IT Manager Professional Edition専用オプションをご購入いただくことで、「画面操作録画」「端末機故障時入替」および「IT機器障害管理支援」機能をまとめて利用することが可能です。 ※2 Mac端末、Linux端末の場合、レジストリ情報の表示はできません。※3 Mac端末、Linux端末ではアップデーターの配布・実行のみ対応しています。※4 Windows端末上でのみ閲覧できます。対象となる 資産情報は、Mac端末、Linux端末からも収集できます。※5 Mac端末の対応OSは、Mac OS X 10.5以降のバージョンとなります。※6「アクセスPCの前後の操作ログを追跡」は、端末機(Mac)で共有フォ ルダにアクセスした場合には追跡できません。※7 データサーバーに保存されたログを閲覧できます。※8 残業申請Web承認における承認処理は、iOSではSafari、AndroidではGoogle Chromeで行えます。 ※9 Windows端末上でのみ閲覧できます。対象となる資産およびログ情報は、Windows端末、Mac端末からも収集できます。※10 Mac端末には、「記憶媒体 / メディア使用」アラート、「記憶媒体 / メディア 使用(棚卸期間超過)」アラートの場合のみ対応します。※11 Mac端末に対しては、端末機デバイスアラートのみ設定できます(ユーザーごとの設定はできません)。※12 Windows Vista / Windows Server 2008以降のOSのみ遮断できます。※13 Mac端末、Linux端末で検知できないアラートについては、syslogが出力できません。※14 eSATA接続ハードディスクの管理は、端末機(Windows)に接続されたも のに対してのみ行われます(ただし、Windows 2000は除く)。端末機(Linux)は非対応です。※15 eSATA接続ハードディスクは管理対象外です。※16 Windows端末では、Windows 2000は管理対象外 です。※17 メディア登録時は別途、管理番号やメディア種別などの登録が必要です。※18 各レポートへのアクセスはWindows端末のみ対応しています。※19 ダウンロードしたテンプレートによっては、Mac 端末のログ集計が行えないものもあります。※20 Mac端末では、減色設定ができないなど、一部適用されない設定項目があります。※21 Professional Editionをご利用の場合は別途、SKYMEC IT Manager Professional Edition専用オプションが必要です。※22 事前に専用ツールをWindowsのタスクスケジューラなどのジョブ管理システムで定期的に実行するように登録しておく必要があります。 ※23 ログ収集などのログ管理機能は搭載しておりません。※24 対応するLinuxディストリビューションについては「動作環境」(https://www.skymec.net/function/operation/)をご覧ください。

## 収集できる情報一覧

## Win=Windows 端末 Mac=Mac 端末 Lin=Linux 端末 iOS=iPhone / iPad / iPod touch Ent=Enterprise Edition Pro=Professional Edition

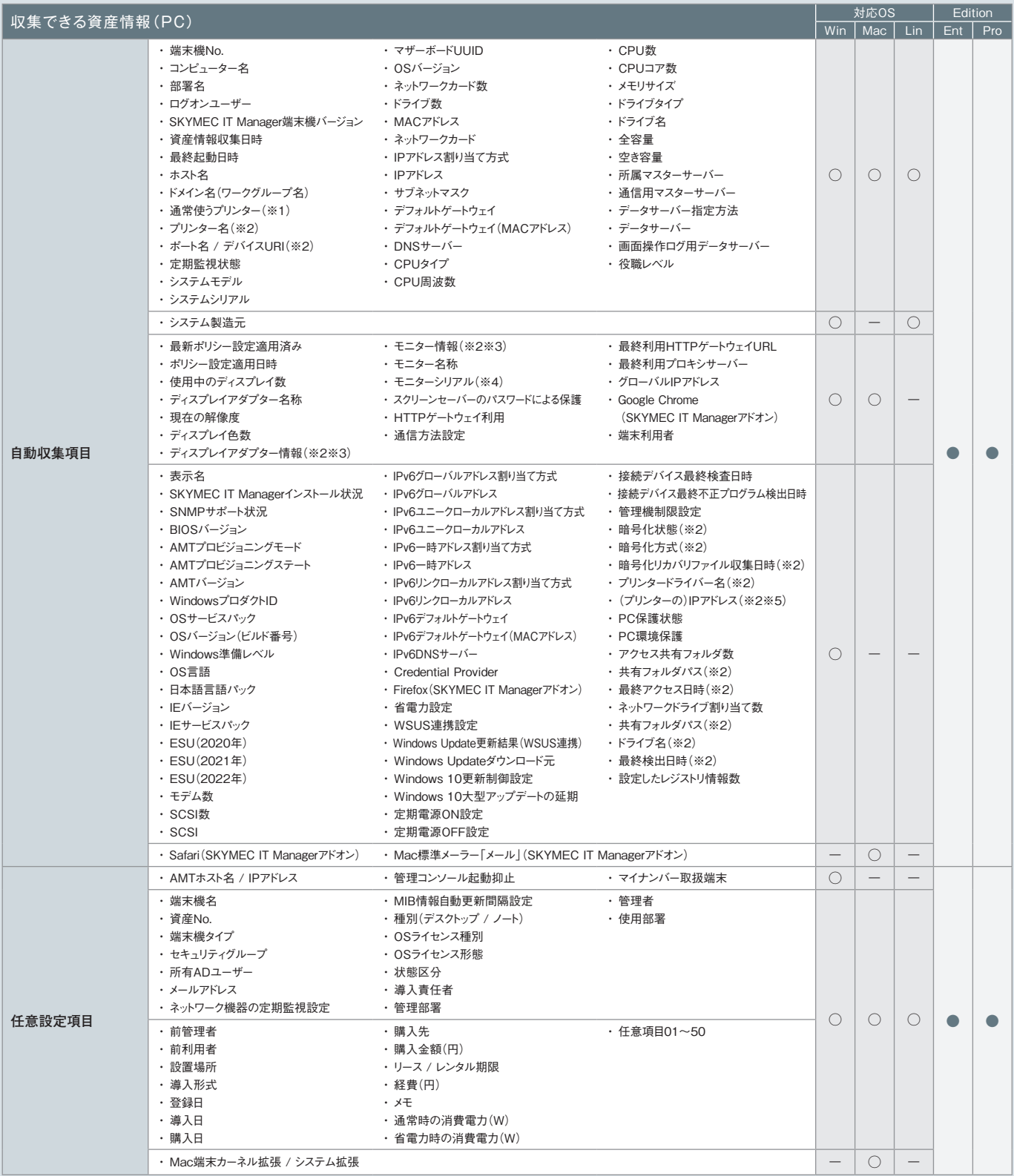

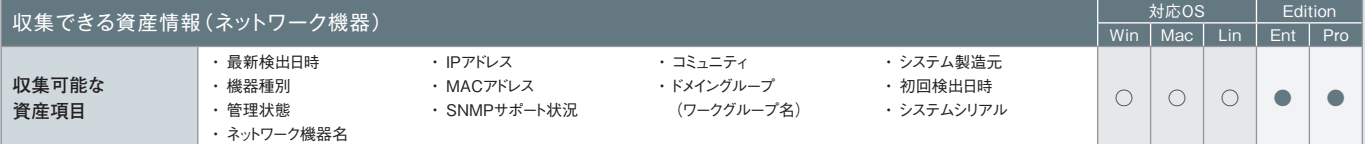

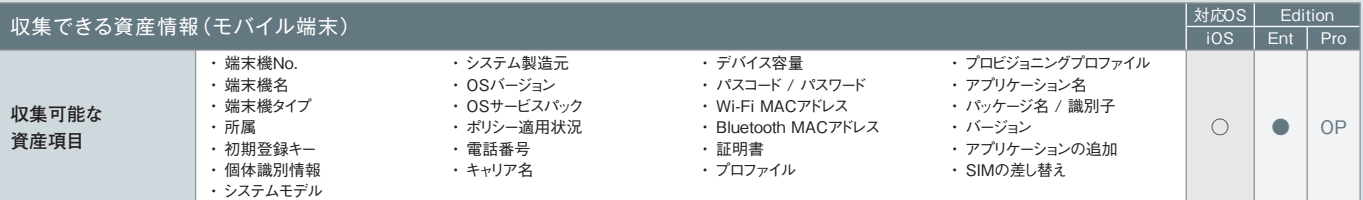

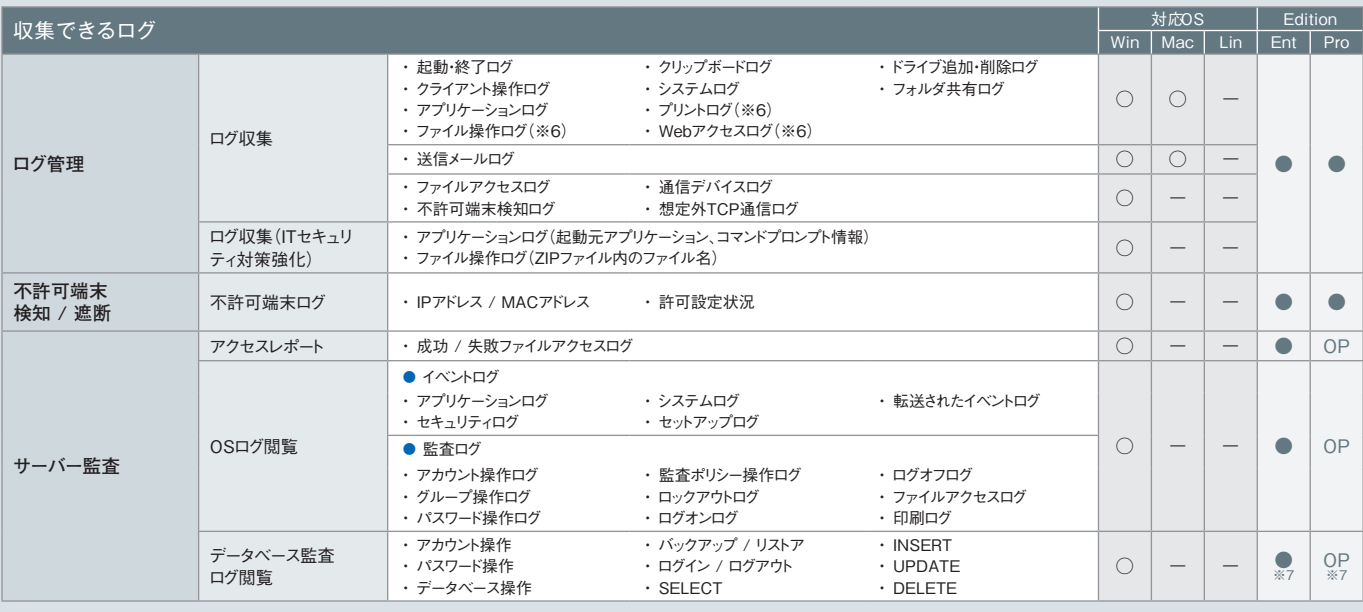

※1 Mac端末、Linux端末の場合、印刷システムとして「CUPS」が使用されている必要があります。※2 ハードウェア情報の詳細表示画面でのみ表示されます。※3 製造元、ドライバー、ドライバーの説明、ドライ バーファイル、デバイスIDの情報が取得できます。ただし、モニタードライバー情報は、Windows XP / Windows Server 2003以前のOSでは取得できません。※4「モニターシリアル」は、仮想マシンでは取得でき ません。また、機種によっては取得できない場合があります。※5 取得できるのは、PCと直接接続しているネットワークプリンターかつ、レジストリにIPアドレスが存在する場合のみです。※6 Mac端末では一部収集 できない項目があります。詳しくは、「制限事項」(https://www.skymec.net/function/limit/)をご覧ください。※7「サーバー監査」(オプション)のオプション機能として提供します。

## 設定できるアラート(注意表示)項目一覧 Win=<sup>Windows端末 Mac=Mac端末 Lin=Linux端末</sup><br>iOs=iPhone / iPad / iPad therenes faction Pro=Professional Edition

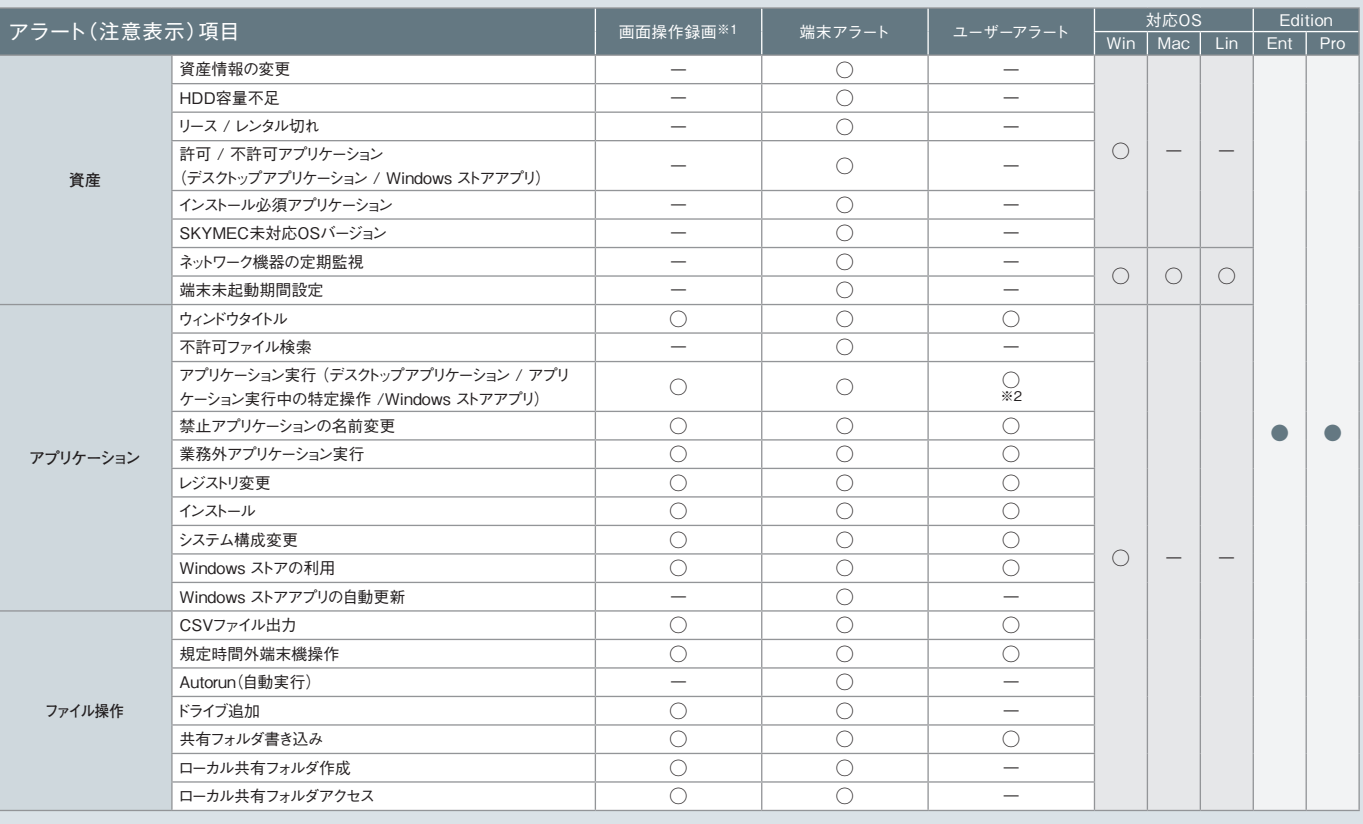

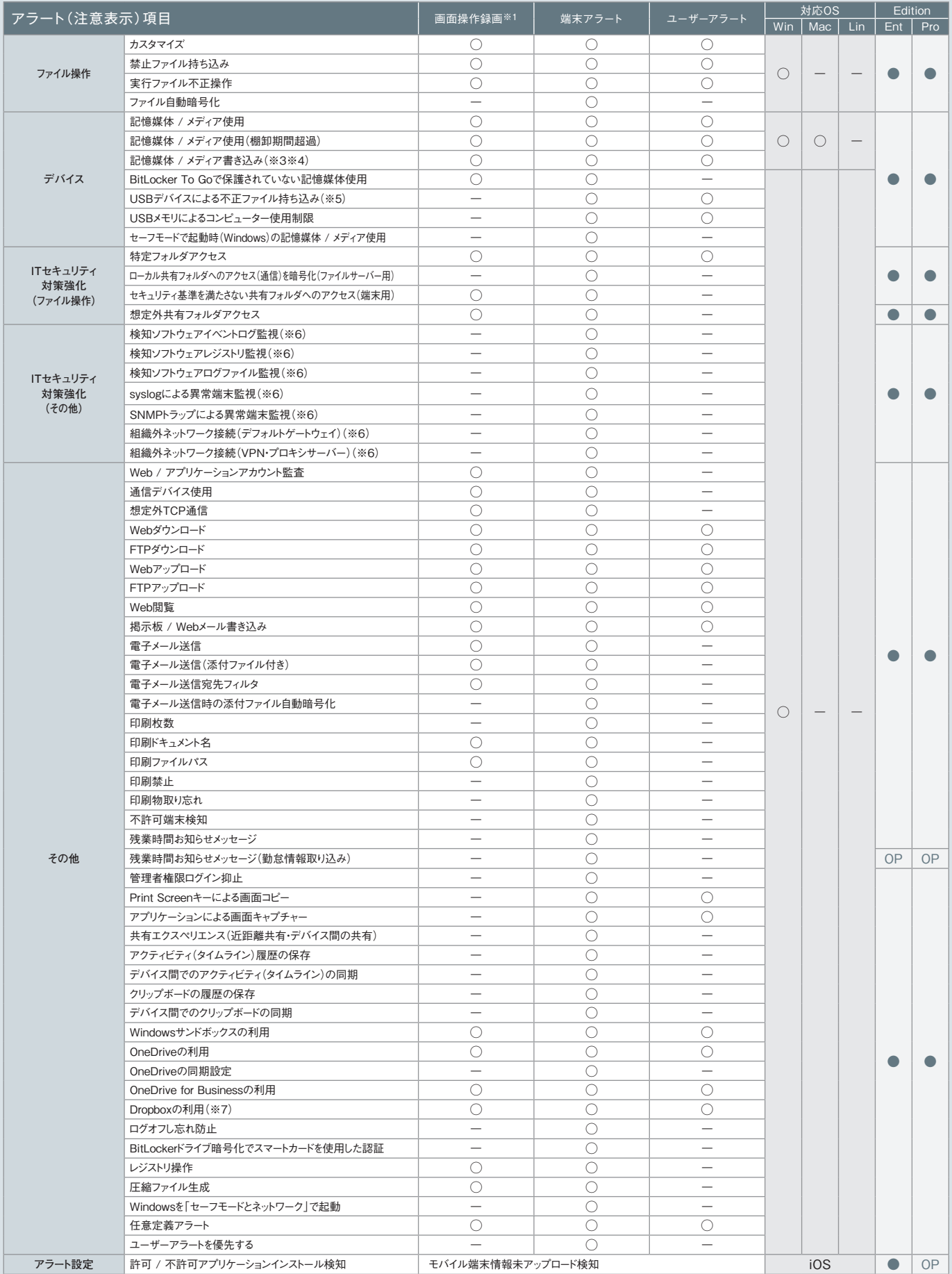

※1 SKYMEC IT Manager Professional Edition専用オプションをご購入いただくことで、「画面操作録画」「端末機故障時入替」および「IT機器障害管理支援」機能をまとめて利用することが可能です。※2 「アプリケーション実行中の特定操作」のみユーザーアラートは設定できません。※3 Mac端末の場合、OSデバイスへの書き込みは禁止されますが、管理機上では対象のMac端末に対するアラートは発生しません。 ※4 Mac端末では、CD / DVD / ブルーレイドライブへの記憶媒体書き込み制限はできません。またブランクディスクを挿入した場合は、記憶媒体使用制限もできません。※5 eSATA接続ハードディスクは設定対象 外です。※6 Windows Vista / Windows Server 2008以降のOSに対応しています。※7 DropboxおよびDropbox Pro / Business / Enterpriseに対応しています。